# **Boletim de Evolução - Abril/2024**

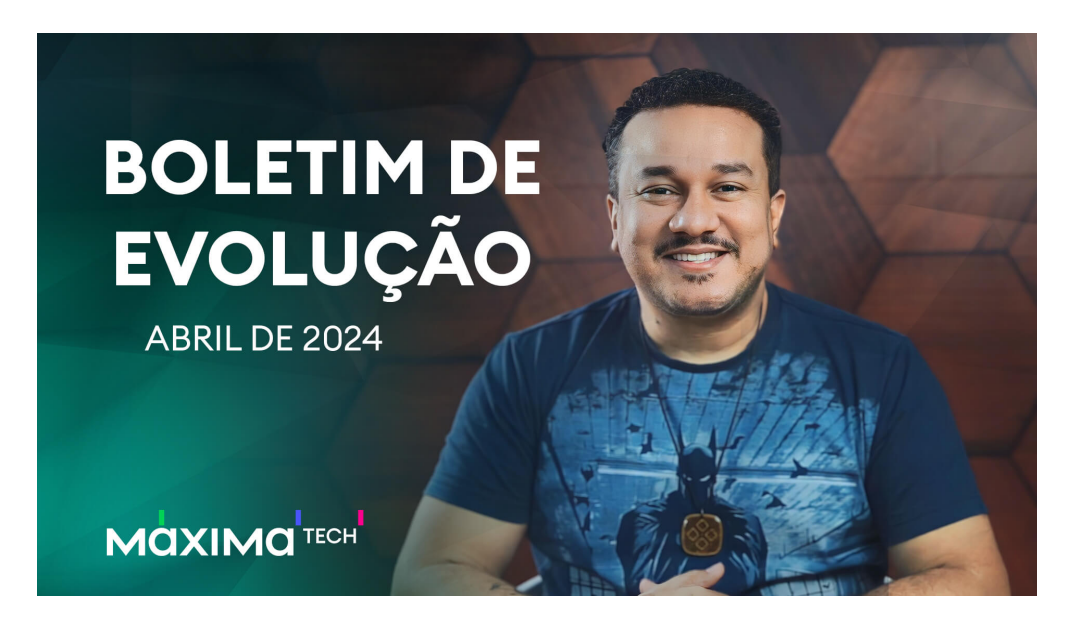

**[Clique e assista ao vídeo com todas as melhorias](https://www.youtube.com/watch?v=TdzassyaIH8)**

Confira as novidades lançadas em **abril de 2024** nas soluções da MáximaTech para simplificar o seu trabalho. Veja abaixo!

## **maxPedido**

## **Campanha de desconto por faixa e valor**

Desenvolvemos a campanha de desconto por faixa e valor (campanha FPV), que tem um diferencial ao aplicar descontos baseados em valores fixos de acordo com as faixas de quantidades estabelecidas.

Por não ser em porcentagem, a campanha permite uma abordagem estratégica com mais flexibilidade e precisão no gerenciamento das suas promoções.

Disponível a partir da versão 3.234.0

## **Otimização das exceções fiscais**

As exceções fiscais foram otimizadas, ganhando flexibilidade e precisão ao permitir criar regras de exceção a partir de uma variedade de critérios, incluindo código do cliente, ramo de atividade, tipo de empresa, tipo de pessoa (física ou jurídica), consumidor final, contribuinte e grupo de cliente.

Disponível a partir da versão 3.233.0

## **Informações detalhadas de custo dos produtos**

Agora é possível acessar informações detalhadas de "Custo Real + ICMS" diretamente através dos campos customizados na tela de negociação.

Essa funcionalidade proporciona uma visão abrangente do custo real de seus produtos, permitindo uma tomada de decisão mais precisa e estratégica nas negociações.

Disponível a partir da versão 3.232.0

## **maxMotorista**

## **Atualização do dashboard indicadores de entrega**

Os campos: volume total, peso total da entrega, peso total devolvido e seu percentual em relação à entrega foram adicionados na solução. Assim, você tem melhor análise das informações do dashboard de indicadores de entrega.

Disponível a partir da versão 3.45.3

## **Foto do canhoto no processo de devolução total**

Para garantir controle mais eficiente das devoluções totais, criamos o parâmetro "Obrigar foto do canhoto na devolução total". Ao ser habilitado, este parâmetro torna o registro da foto do canhoto obrigatório, garantindo a documentação adequada de cada entrega.

Porém, se o motorista preferir, ele pode finalizar a entrega da Nota Fiscal com devolução total sem necessidade de registro da imagem. Basta desabilitar o parâmetro.

A flexibilidade garante mais controle para a sua empresa, sem imposição de processos.

Disponível a partir da versão 3.45.3

### **Otimização da leitura de embalagens no aplicativo**

Agora é possível fazer múltiplas leituras de embalagens em diversos formatos, como QR Code, EAN e DUN, sem sair da tela de leitura. Assim, os motoristas ganham mais eficiência e agilidade durante as entregas.

Disponível a partir da versão 3.45.3

## **Aprimoramento do dashboard de nível de serviço logístico**

A análise do OTIF (On Time, In Full) ficou ainda mais eficiente e personalizável com a nova tela que mostra filtros avançados que permitem a segmentação por filiais, rotas, clientes, redes de clientes e período de datas (do pedido, da liberação, de faturamento).

Com base nos filtros selecionados, é possível exportar os dados para Excel e ter uma análise e compartilhamento dos dados simplificados.

Além disso, a tela de cadastro de dias úteis permite validar os dias úteis trabalhados e que devem ser considerados no indicador por filial.

Essas novidades garantem uma análise mais precisa e detalhada do seu desempenho logístico, auxiliando na identificação de melhorias e aprimoramento dos processos.

Disponível a partir da versão 3.45.3

## **maxRoteirizador e maxMotorista**

## **Transbordo e Cross Docking: mais eficiência com o maxRoteirizador/maxMotorista**

Para otimizar os processos de Transbordo e Cross Docking, desenvolvemos melhorias no maxRoteirizador e maxMotorista para tornar essas operações mais eficientes e fluidas.

#### **PARA O FLUXO DE TRANSBORDO:**

#### **No maxRoteirizador:**

- Crie facilmente novos carregamentos de transbordo, vinculando um ou mais carregamentos que precisam ser transportados;
- Roteirize esses carregamentos de forma intuitiva;
- Os novos carregamentos contêm todas as entregas dos carregamentos vinculados;
- Identifique facilmente esse tipo de carregamento como "Transbordo".

#### **No maxMotorista:**

- Visualize suas entregas no painel de monitoramento;
- Registre fotos e observações das atividades de entrega;
- Acompanhe visualmente o romaneio durante todo o processo.

#### **[Confira as instruções para utilizar o Transbordo](https://basedeconhecimento.maximatech.com.br/pages/viewpage.action?pageId=93356195)**

#### **PARA O FLUXO DE CROSS DOCKING:PARA O FLUXO DE CROSS DOCKING:**

#### **No maxRoteirizador:**

- Visualize as entregas no mapa dos carregamentos vinculados ao transbordo;
- Monte novos carregamentos, alterando motoristas e veículos conforme necessário;
- Roteirize esses novos carregamentos de forma eficiente;
- Identifique facilmente esse tipo de carregamento como "Cross Docking".

### **No maxMotorista:**

- Visualize suas entregas no painel de monitoramento;
- Registre as entregas desses novos carregamentos;
- Acompanhe visualmente o romaneio durante todo o processo.

#### **Saiba como utilizar o Cross Docking**

Essas melhorias permitem uma gestão mais eficaz do fluxo de Transbordo e Cross Docking, garantindo maior controle e visibilidade em cada etapa do processo. Aproveite ao máximo o potencial do maxRoteirizador e do maxMotorista para impulsionar a eficiência operacional da sua empresa!

Disponível a partir da versão 3.46.0

#### **Webinars**

Diversos conteúdos disponíveis para você continuar evoluindo no uso de nossas soluções.

[Acesse aqui](https://www.youtube.com/playlist?list=PLS27LH-IBWqrSlDjdSN-yWJNaAzttscb6)